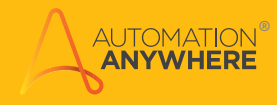

# األمان المقدم على مستوى المؤسسات لتقنية التشغيل اآللي للعمليات الروبوتية

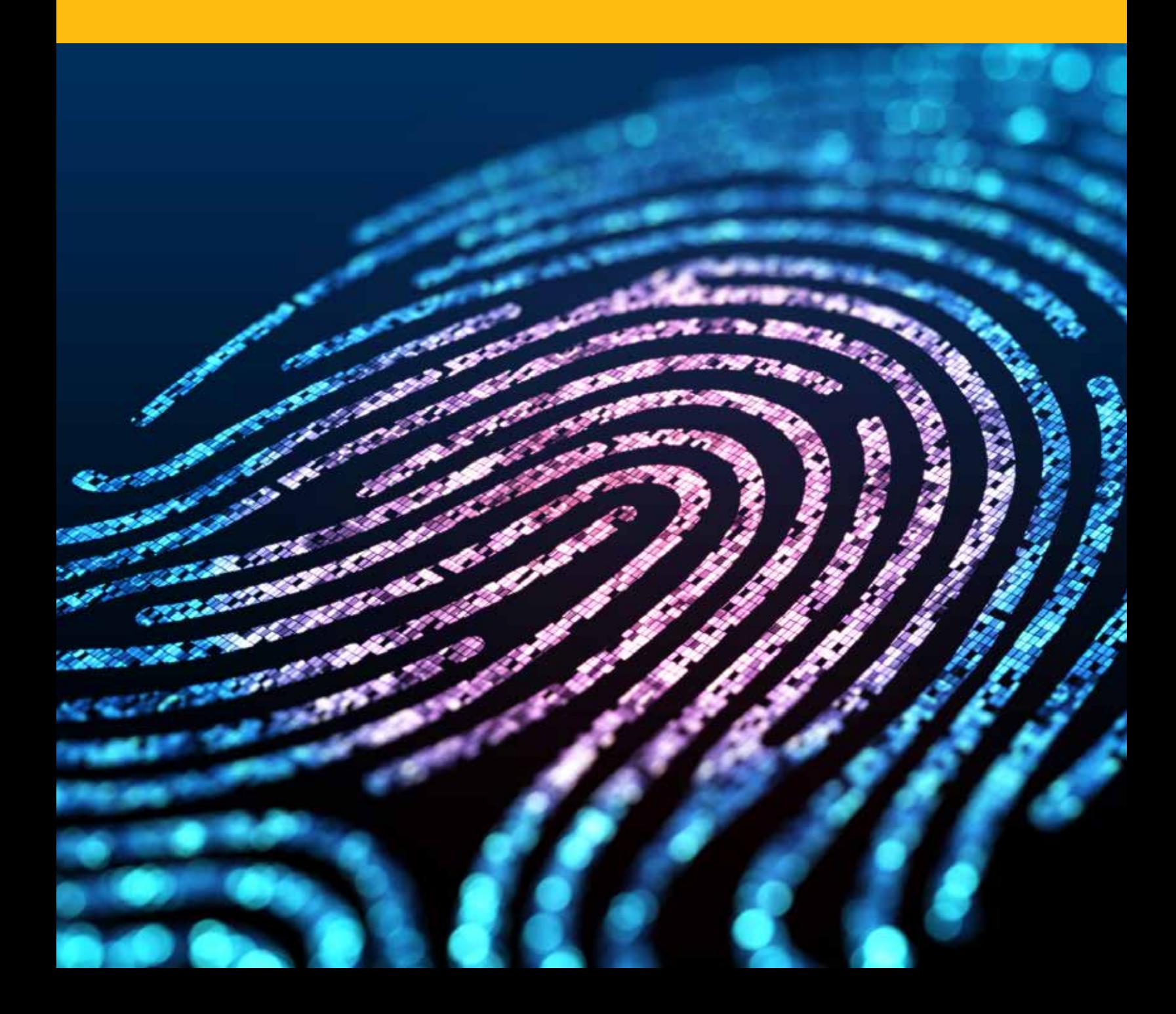

## مقدمة

لماذا، و بعد مرور أكثر من 20 ً عاما من االستثمار في تقنيات التشغيل اآللي للعمليات التجارية، تم تشغيل أقل من 20% فقط من المهام آليًا؟ يكمن السبب الرئيسي في الافتقار إلى واجهات لبرمجة التطبيقات محددة جيدًا في 85% من أنظمة المؤسسات. وبالتالي، ينتج عن ذلك تراكمات متزايدة باستمرار من أعمال تقنية المعلومات المتعلقة بطلبات التكامل الصادرة من مجموعة من الأعمال التجارية.

لقد نشأت تقنية التشغيل اآللي للعمليات الروبوتية )RPA )برؤية تصبو نحو تمكين المستخدمين التجاريين من إنشاء ً روبوتات برمجية تستطيع التفاعل مع أنظمة المؤسسات، تماما مثل البشر. وبإمكان الروبوتات التي تعمل بتقنية RPA ً تسجيل الدخول إلى تطبيقات المؤسسات باستخدام بيانات اعتماد، تماما مثل البشر، وتشغيل المهام المنطوية على أي ً تطبيق للمؤسسة آليا، بما فيها التطبيقات القديمة التي ال تحتوي على واجهات لبرمجة التطبيقات. إن معالجة الدعاوي، ومعالجة القروض، وتسوية الحسابات، وإصدار/إرسال الفواتير، وإصدار التقارير ما هي إال أمثلة قليلة لعمليات التشغيل اآللي الممكنة التي يتم إجراؤها بين مختلف التخصصات التجارية.

من السهل رؤية إمكانية التوفير الكبير في الوقت والتكاليف، وزيادة رضا العمالء، وارتفاع المعنويات بين القوى العاملة، والقدرة على التمتع بأفضلية رائدة على المنافسين باستخدام تقنية RPA. وبرغم ذلك، فإن تحقيق هذه المكاسب بشكل كامل يعتمد على التميز بأحد الحلول على مستوى المؤسسات.

تتمثل بعض معايير التشغيل اآللي الضرورية في تقديم فعالية راسخة، وقابلية للتوسع، ومجموعة واسعة من الميزات التي ترفع من مستويات قابلية التطبيق وسهولة االستخدام. ولكن هذه العناصر ال تشمل أكثر المتطلبات أهمية في األعمال التجارية وهو: األمان الشامل. إن وجود بنية متينة لألمان تتمتع بميزات تتيح توفير الدعم الكامل للمبادئ األساسية، مثل أقل عدد من الصالحيات وفصل المهام، مع تقديم حماية من البداية حتى النهاية لما يتم تضمينه من تطبيقات بالغة األهمية وبيانات حساسة، يُعد ضروريًا لإتمام المهام.

يقدم هذا المستند نظرة عامة على أعلى معايير المجال لتوفير األمان من فئة المؤسسات كما توضحه منصة القوى العاملة الرقمية الرائدة في السوق Enterprise Anywhere Automation.

# $\bigcap$

من السهل رؤية إمكانية التوفير الكبير في الوقت والتكاليف، وزيادة رضا العمالء، وارتفاع المعنويات بين القوى العاملة، والقدرة على التمتع بأفضلية رائدة على المنافسين باستخدام تقنية RPA. وبرغم ذلك، فإن تحقيق هذه المكاسب بشكل كامل يعتمد على التميز بأحد الحلول على مستوى المؤسسات.

## البنية والعمليات

إن استيعاب عناصر التحكم في الأمان اللازمة لتطبيق تقنية RPA على مستوى المؤسسات يعتمد على استيعاب المكونات التي يتألف منها الحل والعمليات المتعلقة بها.

#### **المكونات األساسية**

كما هو موضح في **الشكل** ،**1** فإن ركائز البناء األساسية لمنصة Enterprise Anywhere Automation تتمثل في غرفة التحكم ومنتجي الروبوتات ومشغلي الروبوتات.

#### **غرفة التحكم**

تعمل غرفة التحكم بمثابة العقل المدبر لبيئة التشغيل اآللي. فهي نظام إدارة يستند إلى نظام التشغيل server Windows تحتوي على قاعدة بيانات تكاملية توفر صورة موحدة لإلدارة ً الكلية للنظام. كما تمثل غرفة التحكم أيضا الوجهة التي يذهب إليها مسؤولو تشغيل RPA من أجل تنسيق أعمال القوى العاملة الرقمية، أي من أجل جدولة عملية تشغيل الروبوتات في المؤسسات، ونشرها، وتنفيذها، ومراقبتها، وإدارتها. وباإلضافة إلى ذلك، فإن ميزات التحكم المدمجة في الإصدار (Apache Subversion Server) تسهّل من التعاون بين عدة ً مستخدمين مع تنفيذها أفضل الممارسات إلدارة التغيير وإنشائها مستودع ً ا مركزيا للروبوتات الجاهزة لإلنتاج.

#### **Bot Creator**

ُيستخدم Creator Bot في إنشاء روبوتات. وهو تطبيق يعمل على أجهزة سطح المكتب بنظام التشغيل Windows و يعمل على مستوى محطات العمل أو األجهزة االفتراضية، كما أن خبراء عمليات الأعمال يستخدمون Bot Creator لإنشاء عمليات التشغيل الآلي لديهم ُ واختبارها. يتم إنتاج الروبوتات باستخدام محرر الروبوت، بينما يعمل مشغل الروبوت على التسهيل من إجراء اختبارات على الروبوتات، باستخدام مثيالت للتطبيقات وبيانات اختبار محلية غير مخصصة للإنتاج. وبعد نجاح الروبوتات في الاختبار (مثل اختبار أدائها، وسلامة بياناتها، وأمنها)، يتم تسجيل دخولها في مستودع غرفة التحكم ليصبح نشرها متاحًا للإنتاج.

#### **مشغل الروبوت**

يعمل مشغل الروبوت على تشغيل الروبوتات. حيث يتولى مشغل الروبوت تشغيل الروبوتات في بيئة اإلنتاج باستخدام رمز التطبيقات ذاته الذي يستخدمه Creator Bot، ولكن مع اختالف مفتاح الترخيص، أي أنه يستخدم مثيالت اإلنتاج للتطبيق المستهدف ومخازن بيانات ً اإلنتاج. وفي الواقع، كل ما يستطيع مشغلو الروبوتات فعله هو تشغيل الروبوتات، نظرا لعدم ً إتاحة وظيفتي اإلنتاج والتحرير لهم. ويتم أيضا دعم إمكانية تجميع مشغلي الروبوتات إلجراء العمليات بفعالية عالية وعلى نطاق واسع.

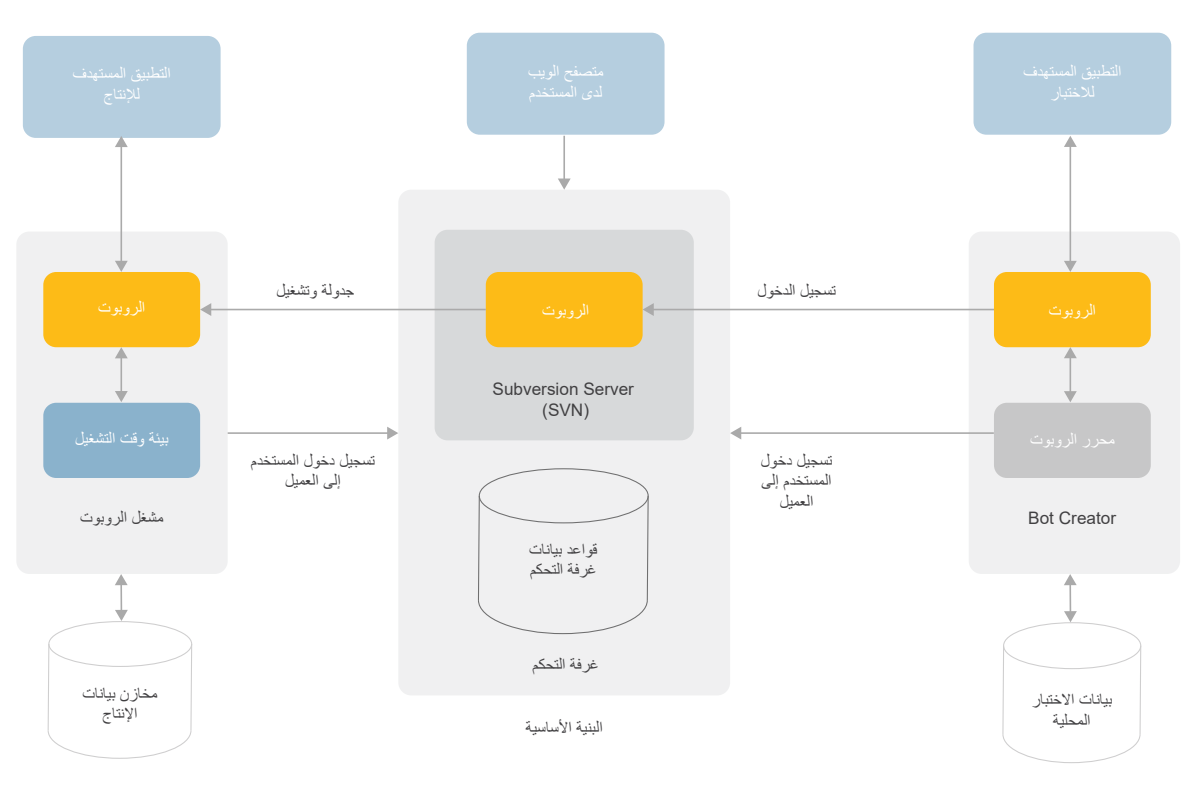

**الشكل :1** البنية األساسية لمنصة Enterprise Anywhere Automation

### **مكونات إضافية على مستوى المؤسسات**

عند التفكير في إجراء عمليات على نطاق واسع، يبرز حالن آخران مهمان متعلقان بتقنية RPA ويرتبطان بالمؤسسات التي تسعى لتنفيذ عمليات النشر على مستوى المؤسسات، وهما: توسيع النطاق عند الطلب ومنصة Insight Bot.

#### **توسيع النطاق عند الطلب**

تقدم منصة Enterprise Anywhere Automation تقنية RPA كخدمة، باالستفادة من السحابة العامة Services Web Amazon) AWS)، إلى جانب جميع اإلمكانيات المرتبطة بها، بما فيها المرونة في زيادة/تقليص نشاط اإلنتاج، والقياس حسب االستخدام، وقابلية التوسع الأفقي بشكل غير محدود، والمراقبة المستمرة مع إنشاء سجلات تدقيق لبنية مشغل الروبوت التحتية. وينتج عن ذلك قابلية عالية للوصول من نقاط توصيل متعددة تعمل على تعزيز الأداء القائم على اتفاقية مستوى الخدمة (SLA) واستمرارية الأعمال التجارية، حتى عند حدوث تقلبات هائلة في أعباء العمل المخصصة للتشغيل اآللي.

#### **Bot Insight**

تمثّل منصة Bot Insight نظامًا فر عيًا متكاملاً تمامًا داخل غرفة التحكم، حيث تتولى إجراء تحليل في الوقت الفعلي لعمليات الروبوت وبيانات العمليات التجارية. وتعمل Insight Bot ً على إصدار لوحات معلومات تلقائيا يمكن تخصيصها باستخدام خوارزميات متطورة يتفرد بها كل روبوت. كما أن المستوى التفصيلي الذي تقدمه منصة Insight Bot حسب سجالت األحداث الدقيقة للغاية بشأن عمليات الروبوت يتيح الدقة في إصدار تنبيهات، واالكتشافات المخصصة، والتعمق في مستوى التفاصيل بشكل تفاعلي، والتحليل بتسلسل زمني، والتمتع برؤية شاملة حول العمليات التشغيلية/التجارية. وباإلضافة إلى ذلك، فإن جميع البيانات يمكن تصديرها للسجلات المتعلقة بإدارة المعلومات الأمنية والأحداث الأمنية (SIEM) لإجراء مزيد من التحليل والتحقق وإصدار مزيد من التقارير.

## **روبوتات على أرض الواقع: نوعان من عمليات التشغيل اآللي**

هناك أمر أخير يلزم توضيحه قبل الشروع في تناول إمكانيات األمان ذات المستوى العالي لمنصة Enterprise Anywhere Automation، وهو ما يتعلق بالنوعين الرئيسيين من عمليات التشغيل اآللي: خاضعة لإلشراف وغير خاضعة لإلشراف.

يتمثل التشغيل اآللي الخاضع إلشراف في الحالة التي يتم فيها تسجيل دخول المستخدم على ّ جهاز مشغل الروبوت لإلشراف و/أو دعم تشغيل الروبوت بشكل فعال. وقد تعود أسباب وجود المستخدم إلى تأدية الروبوت وظيفة ذات نوع مجدٍ يساعد في أداء أعمال المستخدم أو إجراء الروبوت لعمل بشكل دفعات بحيث يتطلب إدخالاً دوريًا أو التوجيه الظرفي من المستخدم. كما أن عمليات التشغيل الآلي الخاضعة لإشراف يُشار إليها أيضًا باسم عمليات التشغيل اآللي للمكاتب األمامية.

أما بالنسبة لعمليات التشغيل اآللي غير الخاضعة إلشراف، فإنها، كما يتضح من اسمها، تعمل بدون الحاجة لتفاعل المستخدم التجاري أو المشغل. ومن يتولى إجراء عمليات التشغيل اآللي غير ً الخاضعة إلشراف، يكون عادة أحد المشغلين الذين ال يتوفر لديهم سوى القليل من المعرفة بشأن ً الروبوت أو التطبيق الذي يتم تشغيله آليا أو غرض التشغيل اآللي. ويعمل المشغل باالشتراك مع وحدة الأعمال على جدولة الروبوتات لتشغيلها على مشغلي الروبوتات. وأثناء عملية التشغيل، يراقب المشغل النواحي التشغيلية للروبوتات قيد التشغيل، مثل وحدة المعالجة المركزية )CPU ) والذاكرة ومدى استخدام السعة التخزينية لضمان تشغيلها دون حدوث أخطاء أو استثناءات. أما لوحات المعلومات في غرفة التحكم، فتعرض جميع التفاصيل التشغيلية للروبوتات أثناء بقائها قيد ّ التشغيل. وفي حالة عدم اكتمال أية عملية تشغيل آلي بدون إشراف بسبب حدوث خطأ، قد يطبق المشغل إجراءات لإصلاح عملية التشغيل الآلمي وإعادة تشغيلها، أو يُصعّد الأمر إلى فريق RPA أو وحدة الأعمال لتشخيص المشكلة وإصلاحها.

# عملية تحديد الهوية والمصادقة متعددة الطبقات لتحقيق الأمان متعدد الطبقات في منصة RPA للمؤسسات

هناك مبدأ أساسي تقوم عليه بنية الأمان لمنصة Automation Anywhere Enterprise يتمثل في عدم السماح بإمكانية الوصول أو اتخاذ إجراء دون الحصول على مصادقة مسبقة للكيان المعني. ويسري هذا الأمر على البشر والروبوتات على حد سواء. ومن ثمّ توجد عملية مصادقة متعددة الطبقات لعمليتي التشغيل اآللي الخاضعة لإلشراف وغير الخاضعة لإلشراف.

# التعرّف على هوية الأشخاص وأدوارهم: عمليات المصادقة النموذجية في المؤسسات

ّ يمكن التعامل مع بيانات االعتماد والشخصيات من خالل طبقات متعددة. جرب التفكير في سيناريو بسيط لعملية مصـادقة تتم في مؤسسة (انظر ا**لشكل 2**). تُجر ي أليس، و هي من ضمن المستخدمين بالمؤسسة، المصادقة للوصول إلى محطة العمل لديها التي تعمل بنظام Windows. ومن ثم، تبادر أليس بتسجيل الدخول إلى أحد التطبيقات التي تعمل عن بعد، حيث تُجري عملية المصـادقة عبر استخدام بيانات الدخول إلى خدمة Directory Active في شبكة Domain Windows أو ربما عبر بروتوكول Kerberos حسب مدى حصول محطة العمل لديها على تذكرة صالحة. ً في هذا السيناريو، تتضمن سلسلة المصادقة شخص ً ا واحدا مع بيانات اعتماده.

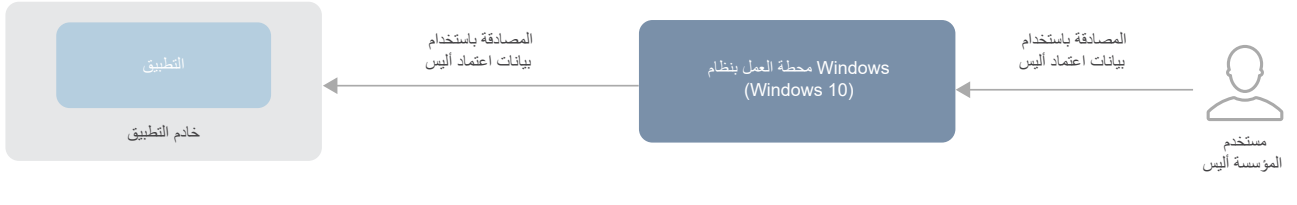

**الشكل :2** عملية المصادقة النموذجية في المؤسسات

اآلن، انظر في السيناريو المتعلق بالتشغيل اآللي الخاضع إلشراف الموضح في **الشكل** .**3** في هذه الحالة، يعكف المستخدم، بوب، على اختبار أحد الروبوتات أو تشغيل عملية تشغيل آلي خاضعة إلشراف كجزء من يومه المعتاد في العمل. في الخطوة رقم 1 ُ ، يجري المصادقة ً للوصول إلى محطة عمل مشغل الروبوت باستخدام بيانات اعتماده الشخصية )تماما مثلما حدث في سيناريو أليس بالأعلى). وفي الخطوة رقم 2، يتولى تشغيل عميل Automation Anywhere Enterprise وإدخال مُعرف المستخدم وكلمة المرور لديه في غرفة التحكم، مما يؤدي إلى مصادقة برنامج العميل للوصول إلى غرفة التحكم. وفي الخطوة رقم 3 ّ ، يشغل الروبوت الذي يتمكن، بدوره، من الوصول إلى تطبيق يتطلب إجراء مصادقة. إن بيانات االعتماد التي استخدمها الروبوت في هذه الخطوة يمكن تخزينها في برنامج Credential Enterprise Vault ِ واستعادتها من قبل الروبوت أثناء وقت التشغيل، أو قد تتوفر وسيلة الجتياز طلب بيانات الاعتماد الشخصية لبوب (وفقًا للحيز المتاح في محطة العمل لديه وخادم التطبيق الموجود في المجال ذاته). وفي كلتا الحالتين، ستتمثّل النتيجة إجمالاً في توفير ثلاث طبقات من تحديد الهوية وعملية المصادقة.

توجد ثالث طبقات من عملية المصادقة تم استخدامها في سيناريو التشغيل اآللي غير الخاضع إلشراف المبين في **الشكل** ،**4** وإن كانت هناك بعض التغييرات. في هذه الحالة، يبدأ المستخدم، تشارلز، بإجراء المصادقة للوصول إلى غرفة التحكم حتى يتمكن من تحديد أحد الروبوتات الالزم تشغيله، وذلك إما على الفور أو في وقت مجدول.

في الخطوة رقم ،2 عندما يبدأ الوقت المخصص لتشغيل الروبوت، تباشر غرفة التحكم عملية تسجيل دخول تلقائي إلى محطة عمل مشغل الروبوت، باستخدام بيانات اعتماد BotRunnerUser. وبعد أن يتم تنزيل الروبوت في وظيفة Player (المشغّل) المحلية )الخطوة رقم 3( ويبدأ التشغيل، يتولى إجراء المصادقة للوصول إلى التطبيق المستهدف باستخدام بيانات اعتماد BotApplicationUser( الخطوة رقم 4(. قد تكون بيانات اعتماد BotApplicationUser إحدى البيانات التي تم استردادها من مخزن بيانات االعتماد أو قد تكون وسيلة الجتياز طلب بيانات اعتماد BotRunnerUser ً ، تماما مثل سيناريو التشغيل اآللي الخاضع إلشراف.

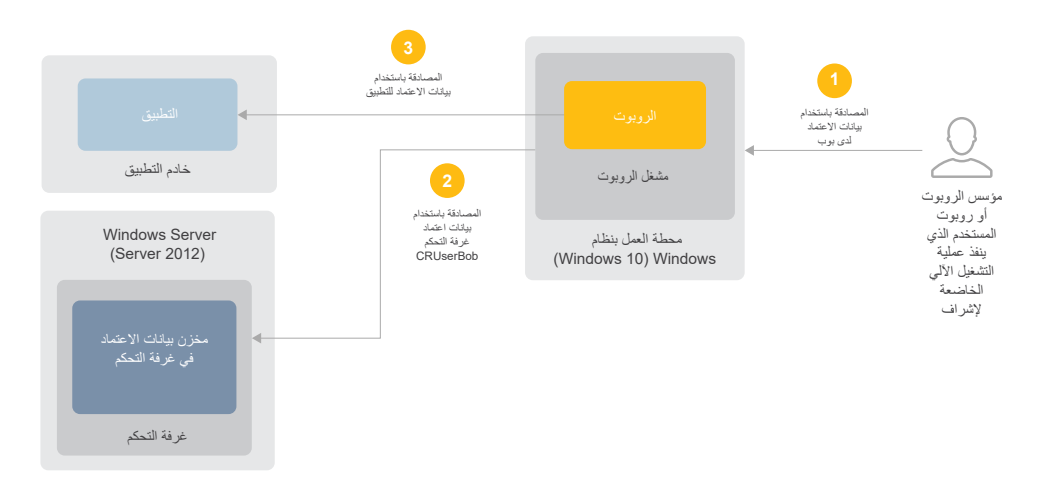

**الشكل :3** عملية المصادقة المتعلقة بسيناريو التشغيل اآللي الخاضع إلشراف

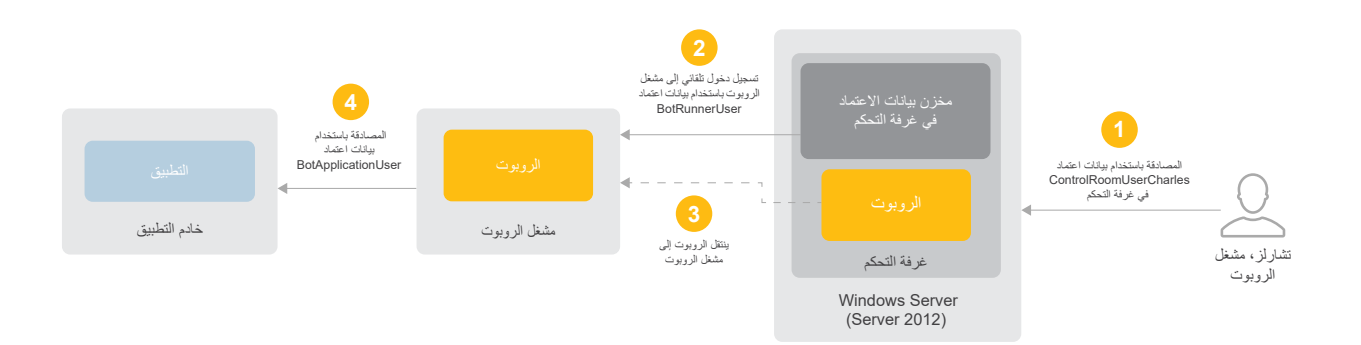

**الشكل :4** عملية المصادقة المتعلقة بسيناريو التشغيل اآللي غير الخاضع إلشراف

## **خيارات المصادقة وعمليات التكامل إلدارة الهوية وإمكانية الوصول )IAM)**

إن الخيارات المدعومة لعملية المصادقة في غرفة التحكم تشمل خدمة Directory Active باستخدام بروتوكول النفاذ إلى الدليل البسيط )LDAP)، وخدمة Directory Active باستخدام بروتوكول Kerberos، والمصادقة المحلية باستخدام مخزن بيانات االعتماد المضمن (سيتم التحدث عنه في قسم لاحق).

أما الخيارات الأخرى لإدارة الهوية وإمكانية الوصول التي تُتاح لعمليات النشر في المؤسسات، فتشمل ما يلي:

- + ً دعم تسجيل الدخول األحادي استنادا إلى اإلصدار 2.0 من لغة ترميز التأكيدات الأمنية (SAML 2.0)
- + التكامل مع حلول إدارة بيانات االعتماد/الوصول المتميز التابعة ألطراف خارجية )Thycoticو One Identityو CyberArk مثل)

التحكم في الوصول الشامل المستند إلى الأدوار

لا يشكّل نجاح عملية المصادقة إلا المستوى الأول من تطبيق التحكم في الوصول الإلزامي الذي توفره بنية الأمان لمنصة Automation Anywhere Enterprise. ويعادله في الأهمية دعم إمكانية التحكم في الوصول المستند إلى األدوار أو RBAC والمميز بدقة بالغة، خاصة عندما يتعلق الأمر بالالتزام بالمبادئ الأساسية لأقل عدد من الصلاحيات وفصل المهام.

هناك خمسة أدوار مختلفة (انظر ا**لجدول 1**) يلزم أخذها بعين الاعتبار ضمن البنية الأساسية والوظائف الرئيسية لمنصة RPA. يستخدم صانعو الروبوتات Creator Bot اللتقاط القواعد المنطقية لألعمال وإنشاء عمليات تشغيل آلي مناظرة. ويعمل صانعو الروبوتات بجانب التطبيقات االختبارية ومجموعات البيانات حتى ال تتأثر أنظمة اإلنتاج أثناء مرحلة التطوير. وسيخضع أي روبوت بمفرده إلى العديد من أعمال التكرار واإلصدارات المختلفة بشكل نموذجي، وذلك ليس أثناء مرحلة التطوير الأولي فقط، لكن عندما يتم أيضًا تحديث العمليات التجارية المرتبطة و/ أو التطبيق المستهدف في أي وقت. كما يعمل مختبِرو الروبوتات أيضًا برفقة Bot Creator الختبار أداء الروبوتات وسالمة بياناتها وأمنها، مع التأكد من تولي كل روبوت المهمة المخصصة له بطريقة امنة. ويُعد مختبِرو الروبوتات بمثابة المرحلة الثانية من عملية المصادقة التي يخضع لها الروبوت قبل التمكن من تشغيله من خالل بيانات اإلنتاج وتطبيقاته.

بمجرد اختبار أي روبوت وخضوعه لفحص أمني، يعمل معزز الروبوت برفقة صانعي الروبوتات/مختبِر الروبوت لتحديد نوع الإصدار للروبوت الذي ينبغي استخدامه في عملية اإلنتاج. ً حيث يعد ذلك بمثابة اإلصدار الوحيد للروبوت الذي سيكون ظاهرا أمام مسؤول تشغيل الروبوت الذي يتولى أعمال التنسيق مع وحدة/وحدات األعمال من أجل جدولة الروبوت وتشغيله. ً كما يتولى مسؤول تشغيل الروبوت المسؤولية أيضا عن مراقبة أداء الروبوت داخل غرفة التحكم، ً بما في ذلك استكشاف أية مشكالت ظاهرة أثناء وقت التشغيل وإصالحها. وأخيرا، فإن مسؤولية اإلدارة الكلية للمنصة، بما في ذلك تهيئة المكونات والواجهات وجميع األدوار/األذونات، تقع على عاتق مسؤول RPA.

## **الفصل المتطور للمهام**

تمثل هذه المجموعة الجوهرية من الأدوار نقطة بداية أساسية لعناصر التحكم في الوصول المستند إلى الأدوار (RBAC)، ولكن يمكن أيضًا فصل المهام بقدر أكبر داخل منصة Automation Anywhere Enterprise. فباستخدام معالج إنشاء الأدوار المضمن، يستطيع المسؤولون بسهولة تحديد أدوار مخصصة وصالحيات/أذونات لإلعدادات بحيث تستأثر بالمجموعة الكاملة للعناصر والوظائف في غرفة التحكم، بما فيها إدارة المستخدم، والترخيص، ومخزن بيانات االعتماد، ومجموعة مشغلي الروبوتات، والجداول الزمنية للروبوتات، والعمليات/لوحات المعلومات المتعلقة بالروبوتات، وسجالت التدقيق. وأثناء تحديد كل صالحية، سيضيف المعالج بشكل ديناميكي خطوات للحصول على صالحيات عرضية/مستمدة.

على سبيل المثال، عند تحديد الصلاحيات BOTS (الروبوتات) > View my bots )عرض الروبوتات لدي( < bots My Run( تشغيل الروبوتات لدي( )انظر **الشكل 5**(، سيضيف سير العمل خطوة للإشارة إلى "Bot Folders" (مجلدات الروبوتات) المحددة (أي مجموعات الروبوتات) التي يتم منح إمكانية الوصول إليها. وستتمثل النتيجة النهائية في توفير القدرة على تأسيس أدوار تتطلب دقة عالية مع عناصر تحكم دقيق للغاية في الوصول تكفي لتلبية احتياجات البيئات الأكثر صرامة وأمانًا وخضوعًا للوائح الامتثال.

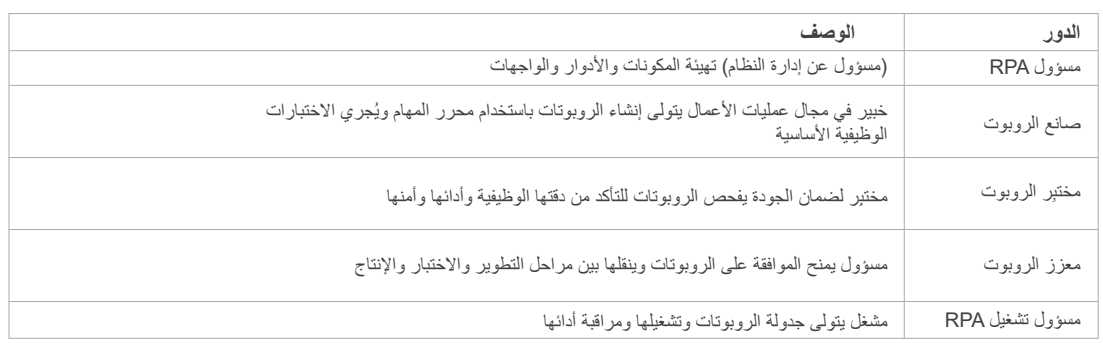

**الجدول :1** أدوار RPA الرئيسية في منصة Enterprise Anywhere Automation

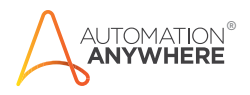

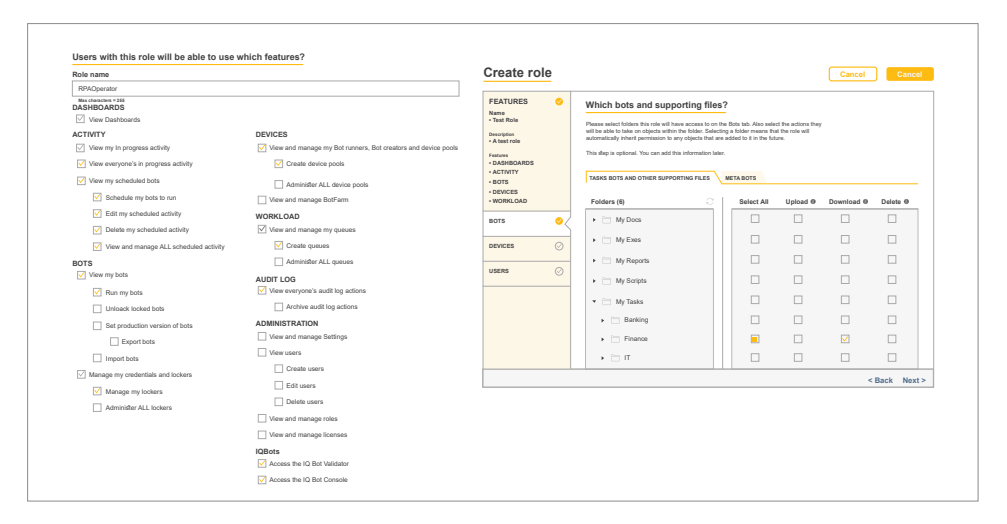

**الشكل :5** إنشاء األدوار مع تطبيق مصادقة دقيقة للغاية

#### **مستويات تحكم مستقلة**

إلى جانب إمكانات RBAC واسعة النطاق، تعمل منصة Anywhere Automation Enterprise بشكل أساسي على فصل المهام بصورة منطقية من خالل توظيف بنية تفصل بصورة كاملة بين مهام تطوير الروبوتات وتشغيل الروبوتات.

يمكن لمنتجي الروبوتات تحميل الروبوتات إلى نظام التحكم باإلصدار داخل غرفة التحكم وتنزيلها منه فقط وفي الوقت ذاته، تقتصر مهام مُشغلي الروبوتات على تشغيل الروبوتات؛ وليس لديها إمكانية الوصول إلى وظيفة إنشاء الروبوتات واختبارها. يمثّل فصل المهام هذا المُطنَّق من خلال البنية مصـادقة مزدوجة متسقة مع أفضل ممارسات المعهد الوطني للمعايير والتقنية (NIST)، وذلك لأنه يتطلب بشكل أساسي (كحد أدنى) تمكين التشغيل الآلي للعمليات التجارية بواسطة المُطوِّر والمستخدم التجاري معًا.

### **مجاالت معالجة مستقلة**

إن حالة االستخدام الفعال إلمكانات RBAC لدى المنصة، وال سيما للمؤسسات الكبيرة، ّل في تأسيس مجاالت معالجة مستقلة )انظر **الشكل 6**(. ويمكن تحقيق ذلك من خالل تتمث تنظيم / تخزين الروبوتات على نحو مُحدَّد لكل مجال مطلوب في مجلد مناظر داخل غرفة التحكم.

وأحد الأمثلة على ذلك: يتم وضع الروبوتات المرتبطة بالتطبيقات المالية في مجلد الشؤون المالية، بينما يتم وضع الروبوتات المرتبطة بالموارد البشرية في مجلد الموارد البشرية. ومن ثمَّ، تُخصَّص لمسؤولي تشغيل الروبوتات لدى قسم الشؤون المالية صلاحيات استخدام روبوتات الشؤون المالية ومشغلي الروبوتات للشؤون المالية فقط؛ بينما تُخصَّص لمسؤولي تشغيل الروبوتات لدى قسم الموارد البشرية صالحيات استخدام الروبوتات ومشغلي الروبوتات لقسم الموارد البشرية فقط، وهكذا بالنسبة لباقي مجاالت المعالجة / التشغيل اآللي )انظر **الشكل 6**(.

والمحصلة النهائية هي مواصلة فصل المهام وعزل التطبيقات والبيانات المرتبطة—في هذا الوقت على مستوى المجال / OU (الوحدة التنظيمية)—وذلك لأن المشغلين الفرديين لن يتمكّنوا من رؤية الروبوتات الموجودة خارج المجال المحدد لهم أو تشغيلها.

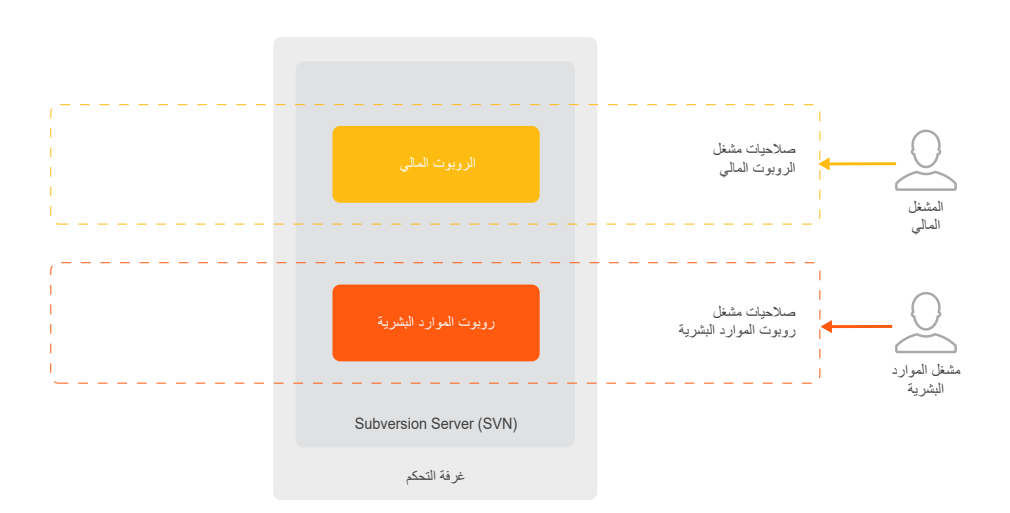

**الشكل :6** دعم مجاالت المعالجة المستقلة

## حماية البيانات من البداية حتى النهاية

تُعد المصادقة متعددة الطبقات والتحكم الدقيق للغاية في الوصول أمرين مُهمّين لإيجاد بيئة تخضع لمُراقبَة مُحكمة. وكذلك حماية البيانات من البداية حتى النهاية، والتي تُعد ضرورية للحفاظ على سرية العمليات التجارية الحيوية والبيانات الحساسة والأسرار ذات الصلة (مثل بيانات الاعتماد) وسالمتها.

ومن ثمَّ تُلبِّي منصه Automation Anywhere Enterprise هذه الحاجة من خلال تضمين مخزن بيانات االعتماد، كما توفر مجموعة واسعة النطاق من وسائل الحماية والتي لن توفر الحماية للبيانات الخاملة والبيانات قيد النقل فحسب، بل أيضًا أثناء استخدامها على الأنظمة الفردية.

#### **مفاتيح التشفير و مخزن بيانات االعتماد**

يعرض **الشكل 7** مفاتيح التشفير الرئيسية المستخدمة من خالل المنصة، بجانب عالقتها بمخزن بيانات االعتماد. يتم التشفير بأكمله باستخدام وحدات تشفيرية صالحة للمستوى 1 المحدد بالمعيار .FIPS 140-2

أثناء التثبيت (الجزء الأيسر من ا**لشكل 7**، ينتج النظام مفتاحًا مزدوجًا عامًا / خاصًا بحجم 2048 بت بواسطة خوارزمية التشفير "RSA ً " ومفتاحا بحجم 256 بت من خالل خوارزمية التشفير "AES ُ" . يشار إلى المفتاح الخاص من زوج 2048 RSA ُ بالمفتاح الرئيسي، بينما يشار إلى مفتاح AES 256 بمفتاح البيانات. يُقدَّم المفتاح الرئيسي إلى مسؤول التثبيت لحفظه في موقع آمن ماديًا خارج النظام. بينما يُستخدم المفتاح العام لتشفير مفتاح البيانات. وبعد ذلك يتم تخزين كل من المفتاح العام ومفتاح البيانات المُشفّر في قاعدة البيانات. وعند الاستخدام، يتم وضع جميع المفاتيح والبيانات المُشفّرة في ذاكرة أمنة مُشفّرة باستخدام "Microsoft Data Protection API( "واجهة برمجة التطبيقات لحماية البيانات من Microsoft( )DPAPI).

أثناء بدء تشغيل غرفة التحكم أو إعادة تشغيلها )الجزء األيمن من **الشكل 7** ُ (، يطلب من المسؤول تقديم المفتاح الرئيسي. تتم استعادة مفتاح البيانات المُشفّر من قاعدة البيانات ويتم فك ً تشفيره باستخدام المفتاح الرئيسي. أصبح اآلن مفتاح البيانات جاهزا لالستخدام. وعندما يعمل النظام على تخزين البيانات في مخزن بيانات االعتماد واستعادتها منه، يتم استخدام مفتاح البيانات لتشفير البيانات وفك تشفيرها.

يُستخدم مخزن بيانات الاعتماد لتخزين جميع بيانات الاعتماد التي تتم إدارتها بالنظام ً والبيانات المهمة لتهيئة النظام. ويمكن استخدامه أيضا لتخزين البيانات الحساسة األخرى (مثل زوج الاسم-القيمة) المستخدمة في عمليات التشغيل الآلي المؤسسية. ونتيجة لذلك، يمكن لصانعي الروبوتات تجنب الممارسات غير اآلمنة إلجراء الترميز المضمن لبيانات االعتماد والبيانات / الوسيطات الحساسة األخرى مباشرة داخل عمليات التشغيل اآللي.

## **حماية البيانات الخاملة**

باإلضافة إلى تشفير بيانات االعتماد المحلية وتحديد بيانات وقت التشغيل المستخدمة بواسطة الروبوتات، يوفر مخزن بيانات الاعتماد تخزينًا أمنًا لمعلمات التهيئة الحساسة والتفاصيل المتعلقة بالخدمات التكاملية للبريد اإللكتروني والتحكم باإلصدار.

## **حماية البيانات قيد النقل**

تستخدم جميع خدمات الشبكة الموجودة لدى العمالء وغرفة التحكم بروتوكول أمان طبقة النقل )TLS )اإلصدار ،1.2 لضمان أمن البيانات وسالمتها أثناء نقلها بين المكونات.

إن بيانات الاعتماد المستخدمة لمصادقة Bot Creator / مُشغِّل الروبوت للوصول إلى غرفة التحكم يتم تشفيرها قبل أن يتم إرسالها عبر اتصال TLS آمن. وهذه الطبقة اإلضافية للتشفير ال توفر حماية ضد مشاكل مكدس الشبكة )مثل الثغرة األمنية "Heartbleed( "هارت بليد( ً فحسب، بل تمنع أيضا كشف بيانات اعتماد عمليات التنفيذ التي يتم فيها إنهاء اتصال TLS للطبقة الخارجية لدى موازن تحميل الواجهة األمامية.

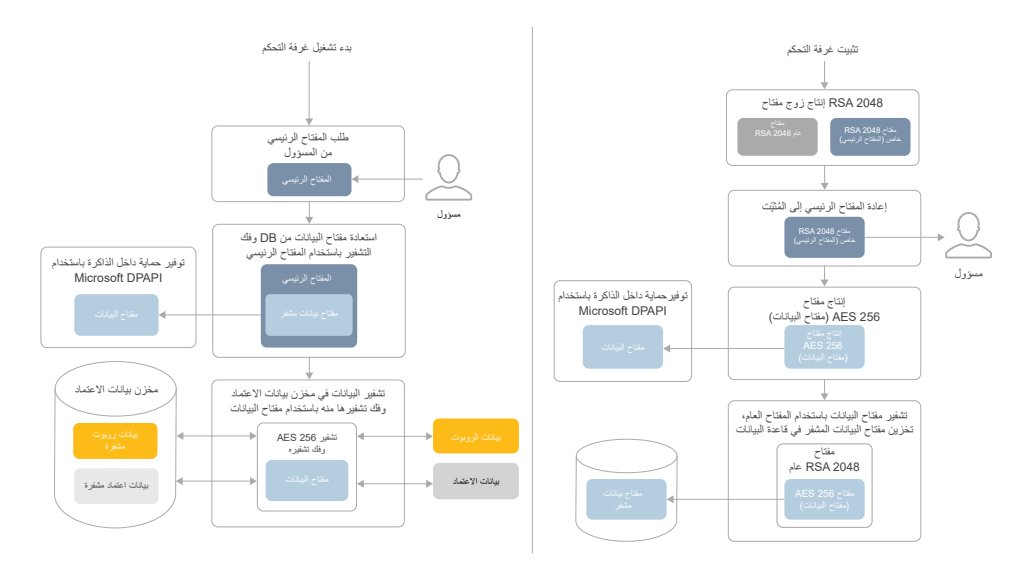

**الشكل :7** بنية التشفير لمنصة Enterprise Anywhere Automation

#### **حماية البيانات قيد االستخدام**

يبدأ تأمين وقت التشغيل بإجراء حماية من خالل توزيع بيانات االعتماد. ال توجد، على وجه التحديد، سعة تخزينية محلية لبيانات الاعتماد على مُشغِّلي الروبوتات. إن بيانات الاعتماد والبيانات الأخرى التي تتم استعادتها بشكل ديناميكي من مخزن بيانات الاعتماد للاستخدام في عمليات التشغيل الآلي يتم الاحتفاظ بها بتنسيق مُشفّر فقط في ذاكرة غير دائمة ويتم مسحها بمجرد ُ انتهاء الروبوت ذي الصلة من العمل المخصص له.

تتضمّن خيارات التهيئة والميزات الأخرى التي يمكن استخدامها لمنع الوصول غير المُصرَّح به إلى المعلومات السرية (مثل تسرُّب البيانات) أو التلاعب بالروبوتات أثناء وقت التشغيل ما يلي:

- + وضع التخفي حيث ال يتم عرض نوافذ للبرامج على الشاشة المحلية ويكون لدى َّ المستخدمين الذين سجلوا الدخول خيار تعطيل تسجيل الصور على منتجي الروبوتات ومُشغِّلي الروبوتات، وبذلك يتم منع تخزين المعلومات الحساسة المعروضة على الشاشة في الروبوتات
- + ُ خيار تأمين اإلدخال يتيح إمكانية تعطيل الماوس ولوحة المفاتيح بالجهاز الذي يتم إجراء التشغيل الآلي به
- + ُ خيار الحد الزمني يتيح إمكانية تعيين حد زمني يتم بعده إنهاء التشغيل اآللي في حالة عدم اكتمال المهام المخصصة للتشغيل اآللي في الوقت المحدد لها
- + ُ خيار التحكم المركزي يتيح إمكانية التحكم المركزي )مثل اإليقاف المؤقت واالستئناف والإيقاف) في تشغيل عمليات التشغيل الآلي التي يتم تشغيلها عن بُعد من داخل غرفة التحكم

# دعم تأمين دورة حياة تطوير البرمجيات )SDLC )

لزيادة عناصر التحكم ووسائل الحماية المُطبّقة على بيئة التشغيل الآلي، يمكن "توسيع" سيناريو النشر الأساسي الموضح سابقًا من أجل تعزيز الوفاء بمتطلبات أفضل الممارسات لتأمين دورة حياة تطوير البرمجيات )SDLC ِ) ، كتلك المطلوبة من قبل FISMA وFedRamp وDSS PCI. ّ سيوفر نموذج النشر المتقدم الناتج ثالث مناطق RPA مختلفة – منطقة واحدة لكل من التطوير واختبار قبول المستخدم (UAT) والإنتاج (راجع الشكل 8). وكل منطقة يتم فصلها (عزلها) بشكل منطقي لدى مجموعات المستخدمين المختلفة التي لديها أدوار وصلاحيات مستقلة. تمثّل الخطوط الرأسية المتقطعة جدران الحماية وتقسيم الشبكة.

وكما هو الحال في نموذج النشر األساسي، تبدأ دورة حياة الروبوت بالتطوير. وبمجرد اقتناع صانعي الروبوتات بالروبوت، يعمل معززو الروبوت لمنطقة UAT على نقل الروبوت من مستودع تعيين إصدار التطوير )SVN )إلى مستودع UAT. والغرض الوحيد من منطقة UAT هو اختبار دقة الروبوتات وأدائها وأمنها. وبمجرد اجتياز الروبوت اختبار القبول، يعمل معزز الروبوت لقسم اإلنتاج على نقل الروبوت إلى منطقة اإلنتاج. في هذه المرحلة، يكون الروبوت ً قد بلغ مرحلة اإلنتاج وأصبح متاحا لالستخدام مع تطبيقات اإلنتاج لدى مسؤولي تشغيل RPA. وفي كل خطوة من العملية، يتم إجراء التحقق واالعتماد بواسطة مسؤولين مستقلين لديهم أدوار وصالحيات مختلفة. ويتم تضمين فصل صارم بين المهام وعناصر تحكم متعددة الطبقات في ّ التصميم لضمان أن تكون القوى العاملة الرقمية ذات موثوقية وقابلة للتوسع وفعالة وآمنة ومتوافقة.

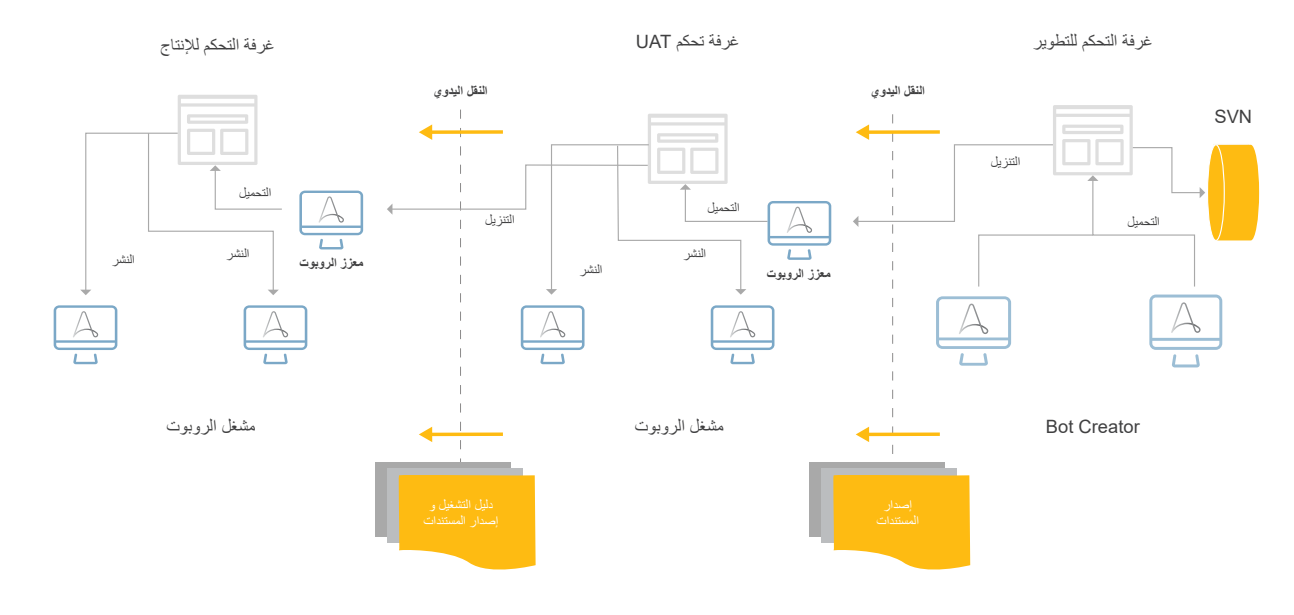

**الشكل :8** نموذج النشر المتقدم لدعم SDLC بشكل كامل

## التسجيل والمراقبة

ُعد اإلمكانات الشاملة إلعداد التقارير والمراقبة وعمل سجل للتدقيق مكونات ضرورية ت للبنية األمنية في أي حل من حلول تكنولوجيا المعلومات البارزة. ومنصة Automation Enterprise Anywhere ً ليست استثناء.

فعبر هذه المنصمة، يتم تسجيل تفاصيل الأحداث (مَن وماذا ومتى وأين والنتيجة) بشكل تلقائي لأكثر من 60 نوعًا من إجراءات المستخدمين / الكيانات، والتي تشمل عمليات الإنشاء والتعديل ّ والتمكين والتعطيل واإلزالة للمستخدمين والروبوتات ومنتجي الروبوتات ومشغلي الروبوتات. تتحقق خدمة "عدم اإلنكار" عبر الجمع بين التسجيل التلقائي، ربط كل نشاط بهوية محددة، وتطبيق سياسة "القراءة فقط" بشكل افتراضي. يمكن أيضًا توظيف RBAC للتحكم بطريقة محكمة في الأدوار التي يمكن لها رؤية سجلات التدقيق من البداية.

ومن منظور المراقبة، يمكن الوصول إلى التقارير ولوحات المعلومات التي تخضع للتشغيل اآللي من داخل غرفة التحكم كما يمكن تخصيصها لتحديد الأنشطة غير الطبيعية وإصدار تنبيه بشأنها (أو أي تفاصيل أخرى مهمة لفريق الأمن أو التشغيل الآلي). وبالإضافة إلى ذلك، تدعم إمكانية تصدير السجلات استخدام البنية التحتية الأخرى للتحليلات وإعداد التقارير والتحقيق في الحوادث والتصدي لها، المستخدمة بالفعل بواسطة المؤسسة، مثل SIEM وUEBA وأدوات التحليالت المتقدمة.

# إمكانات إضافية لدعم الأمن والمرونة لدى المؤسسة

تقدم منصة Enterprise Anywhere Automation المزيد من الدعم لألهداف األمنية والأهداف المتعلقة بالمرونة لدى المؤسسة من خلال:

- + بنية مكونات موزعة )ومرنة( يمكنها أن "تتوافق" بسالسة مع العمليات والبنية التحتية لقابلية الوصول العالية / مواجهة الكوارث (HA/DR) الموجودة لدى المؤسسة
- + نظام تحكم تكاملي في الإصدار (Apache Subversion) والذي بإمكانه، بالاقتران مع ميزات RBAC واسعة النطاق بالمنصة، تطبيق سياسة وعمليات صارمة للغاية وإنفاذها إلدارة التغييرات
- + أدوات مثل إطاري العمل Hibernate وReactJS أثناء تطوير كود المنصة للمساهمة ُّر بالهجمات الشائعة )مثل حقن SQL ّ وهجوم حقن الشفرة المصدرية عبر في منع التأث موقع وسيط)
- + خطة أمنية / بروتوكول أمني لتطوير ً التعليمة البرمجية التي تتطلب مسح ً ا مستمرا متعدد األدوات ومتعدد الطبقات الكتشاف مواطن ضعف البرمجيات وإزالتها

يمكن العثور على المزيد من التفاصيل بشأن هذه اإلمكانات وعناصر التحكم ووسائل الحماية والإمكانات الأمنية الأخرى التي تُعد جزءًا من منصـة Automation Anywhere Automation Anywhere Enterprise: "Security :هنا Enterprise Architecture" (بنية الأمان).

ً يحمل التشغيل اآللي للعمليات الروبوتية وعودا كبيرة للمؤسسات الحديثة التي تتطلّع إلى خفض التكاليف التشغيلية وزيادة رضا العمالء وتحقيق التفوق في المنافسة. وباعتبارها منصة القوى العاملة الرقمية الرائدة في األسواق، تساهم تحقيق في Automation Anywhere Enterprise أقصبي قدر ممكن من هذه المنافع وغير ها من المنافع الأخرى ليس فقط من خالل تحقيق ميزات سهولة االستخدام وقابلية ً التوسع والموثوقية المطلوبة إلحراز النجاح، بل أيضا من خالل تحقيق الأمن على المستوى المؤسسي والذي يُعد مطلوبًا للحفاظ على خصوصية بيئة التشغيل اآللي بكاملها وسالمتها وتوفرها.

> **للمزيد من المعلومات عن منصة Automation Enterprise Anywhere، الرجاء زيارة:**  [https://www.automationanywhere.com/](https://www.automationanywhere.com/products/enterprise) [.products/enterprise](https://www.automationanywhere.com/products/enterprise)